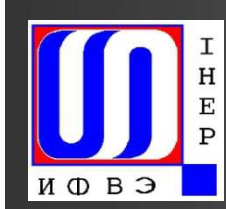

Государственный научный центр Российской Федерации Институт Физики Высоких Энергий

А.А.Борисов, М.Ю.Боголюбский, Н.И.Божко, А.Н.Исаев, А.С.Кожин, **А.В.Козелов, И.С.Плотников, В.А.Сенько, М.М.Солдатов, Р.М.Фахрутдинов, Н.А.Шаланда, О.П.Ющенко, В.И.Якимчук**

**Программное обеспечение системы управления <sup>и</sup> сбора данных мюонного томографа**

*Протвино* <sup>2013</sup>

#### **Программное обеспечение**

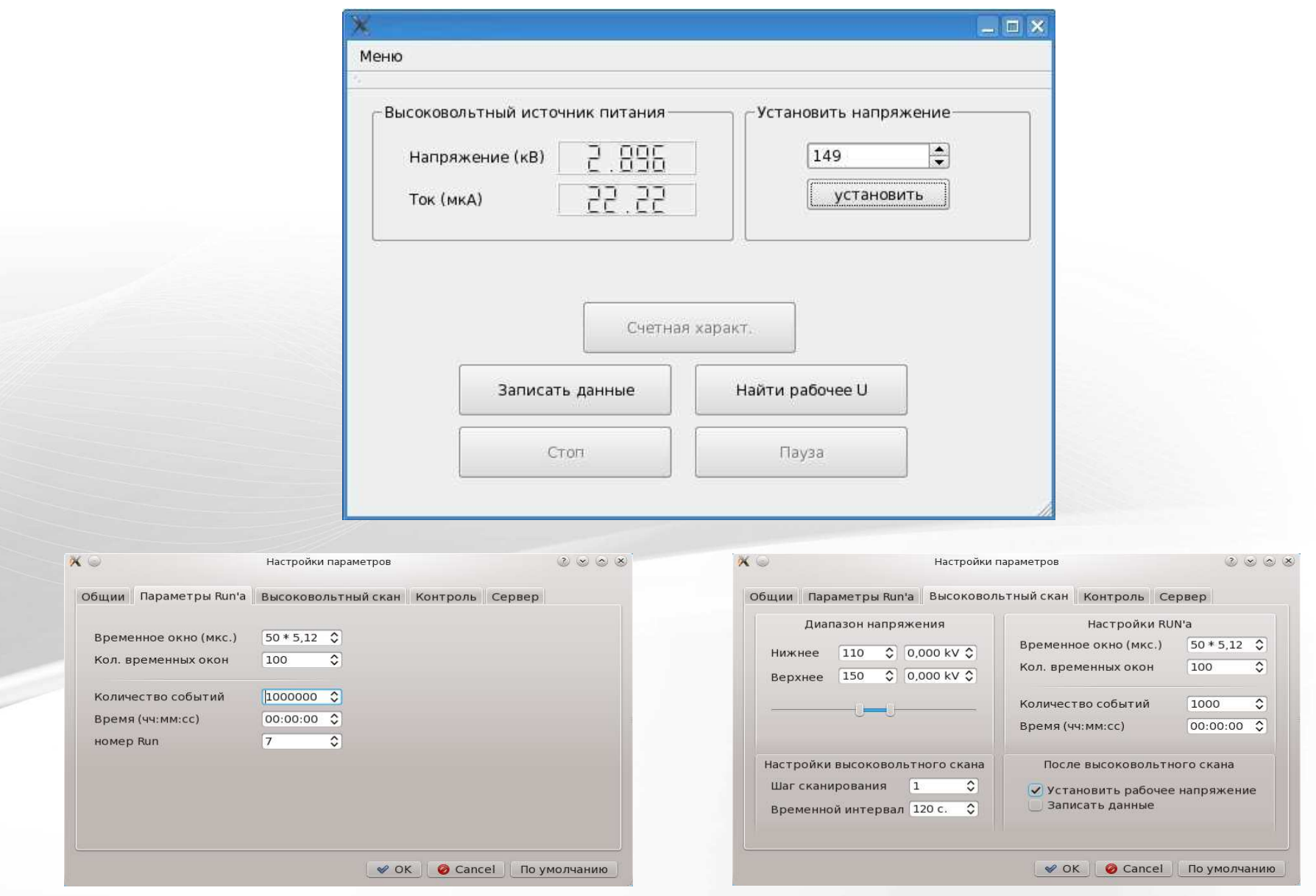

 $\overline{\phantom{0}}$ 

#### **Электроника мюонного томографа**

Система сбора данных мюонного томографа состоит из электронно<sup>й</sup> аппаратуры, реализованно<sup>й</sup> <sup>в</sup> стандарте VME-9U. Электроника включает <sup>в</sup> свой состав:

- одноплатный VME компьютер О25;
- $\geq 18$  модулей 128-канальных ВЦП типа V-12;

 модуль V13, используемы<sup>й</sup> для выработки управляющих сигналов по команде от ЭВМ.

#### **Электроника мюонного томографа**

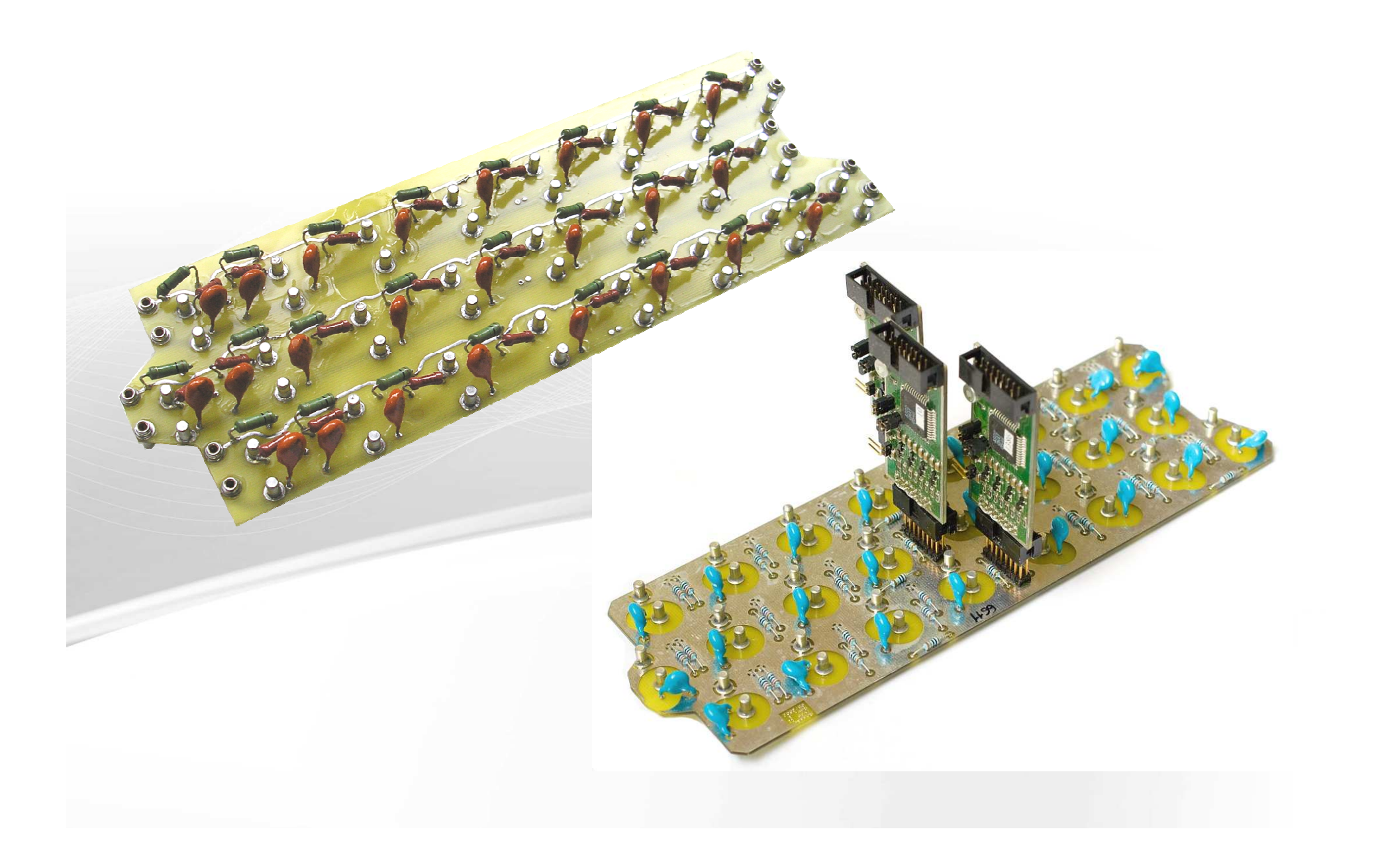

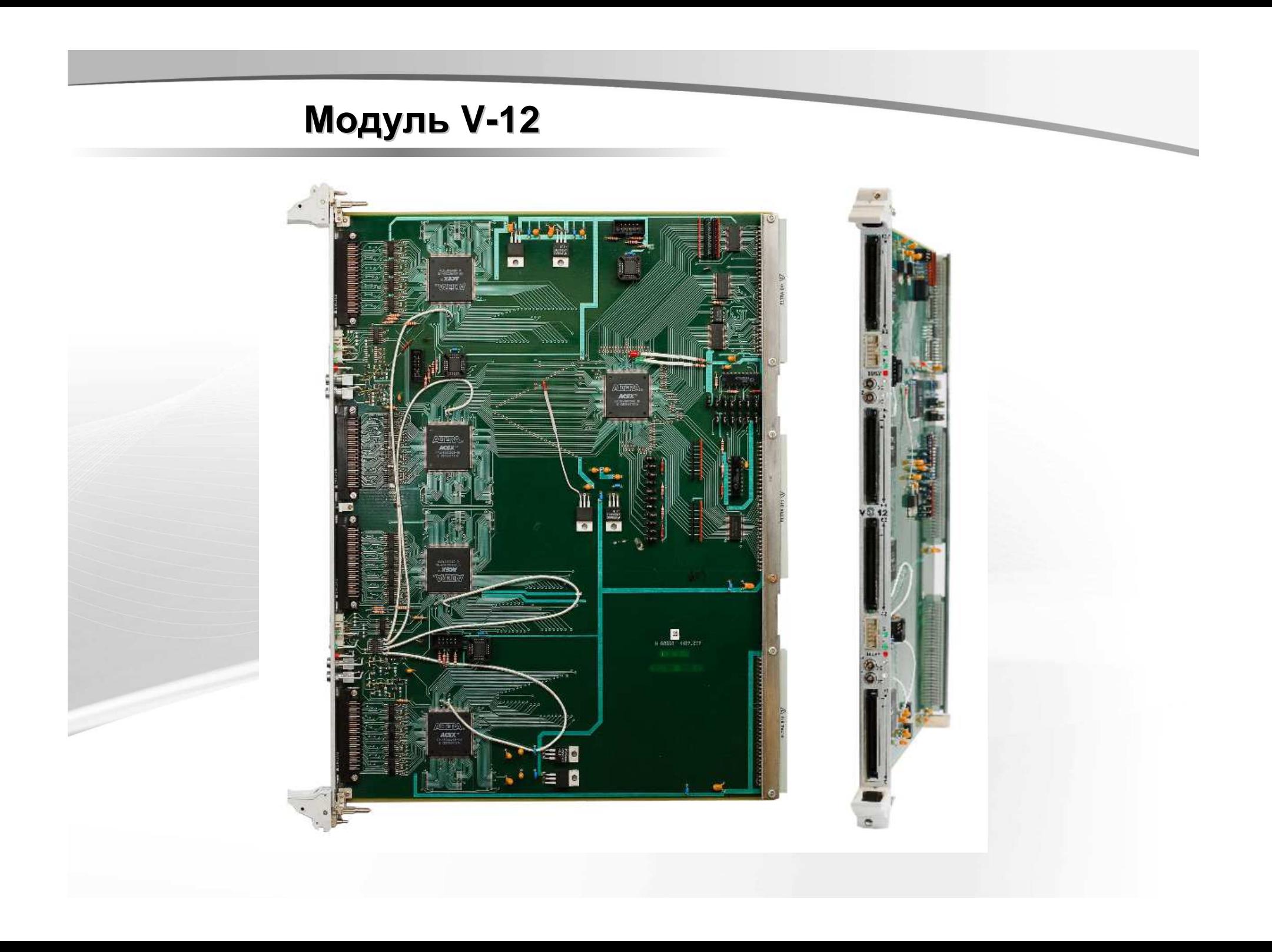

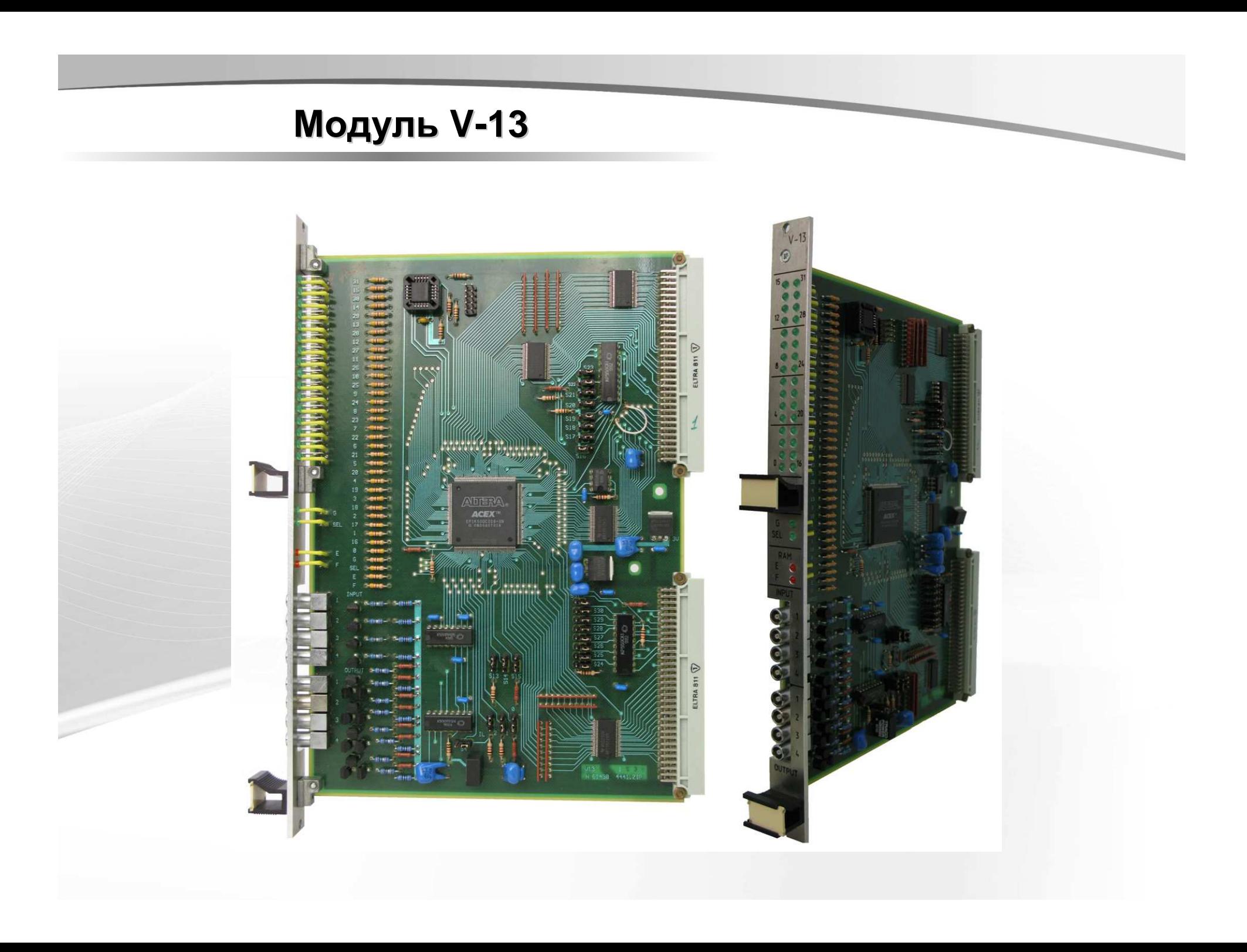

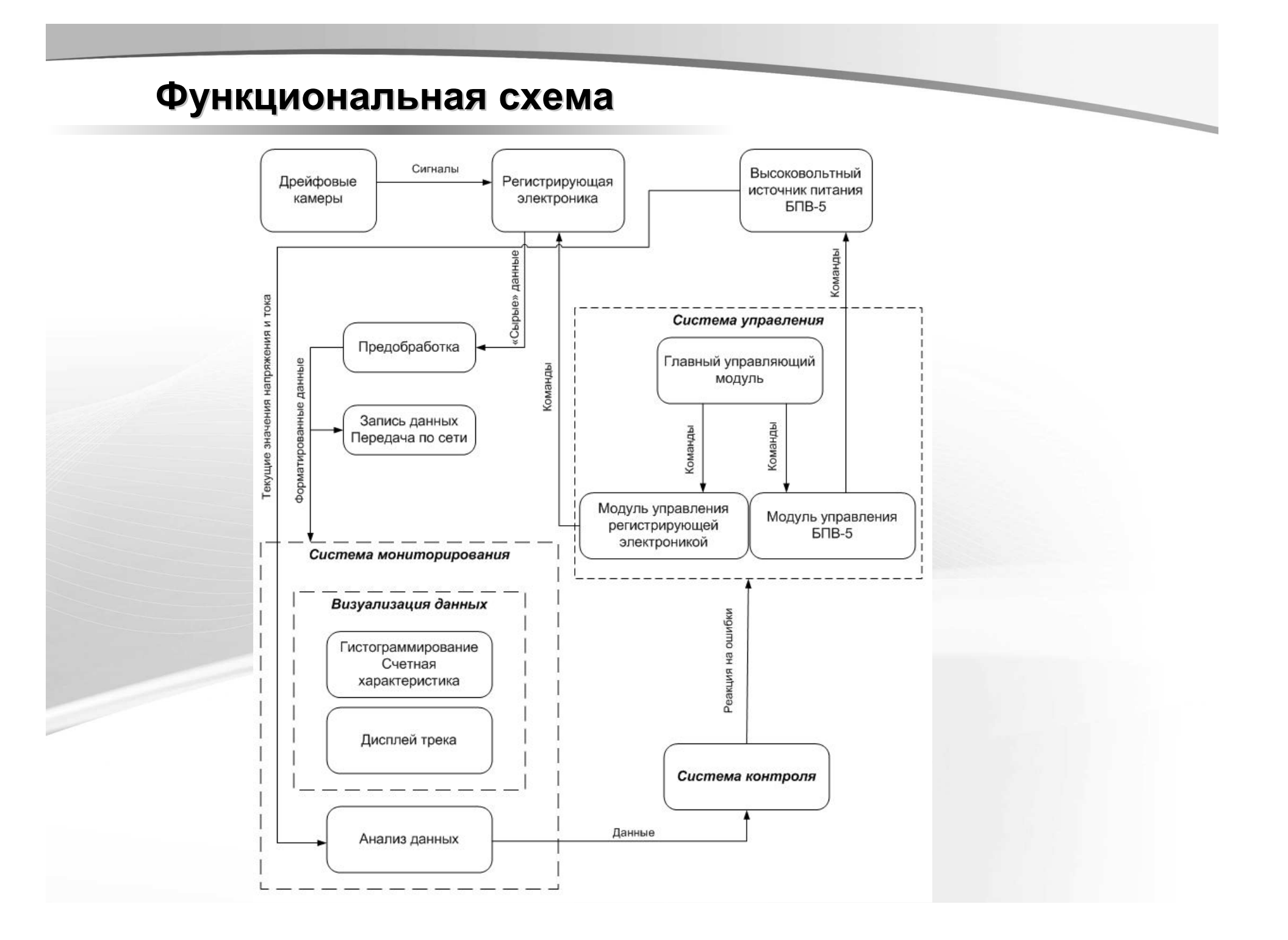

# **Алгоритм считывания данных**

- 1) Устанавливается сигнал ENABLE;<br>2) Заполнивается починая отричные с
- 2) Запоминается текущее значение системного таймера;
- 3) Происходит преобразование формата данных, считанных <sup>в</sup> предыдущем цикле;

 $\overline{\phantom{a}}$ 

- 4) Циклически опрашивается системный таймер, пока не истечёт временное окно;<br>5) Последовление общественность ситуальных с БМАРЬ Б.
- 5) Последовательно сбрасываются сигналы FIX <sup>и</sup> ENABLE;
- 6) Из всех узлов регистрации считываются счётчики слов <sup>и</sup> значения FIXрегистров;
- 7) Проверяется, что значения FIX-регистров соответствуют заданной длине временного окна. Если не соответствуют – происходит переход <sup>к</sup> пункту 1;
- 8) Считываются данные из FIFO всех узлов регистрации, содержащих ненулевое количество слов.

# **Эффективность работы ССД**

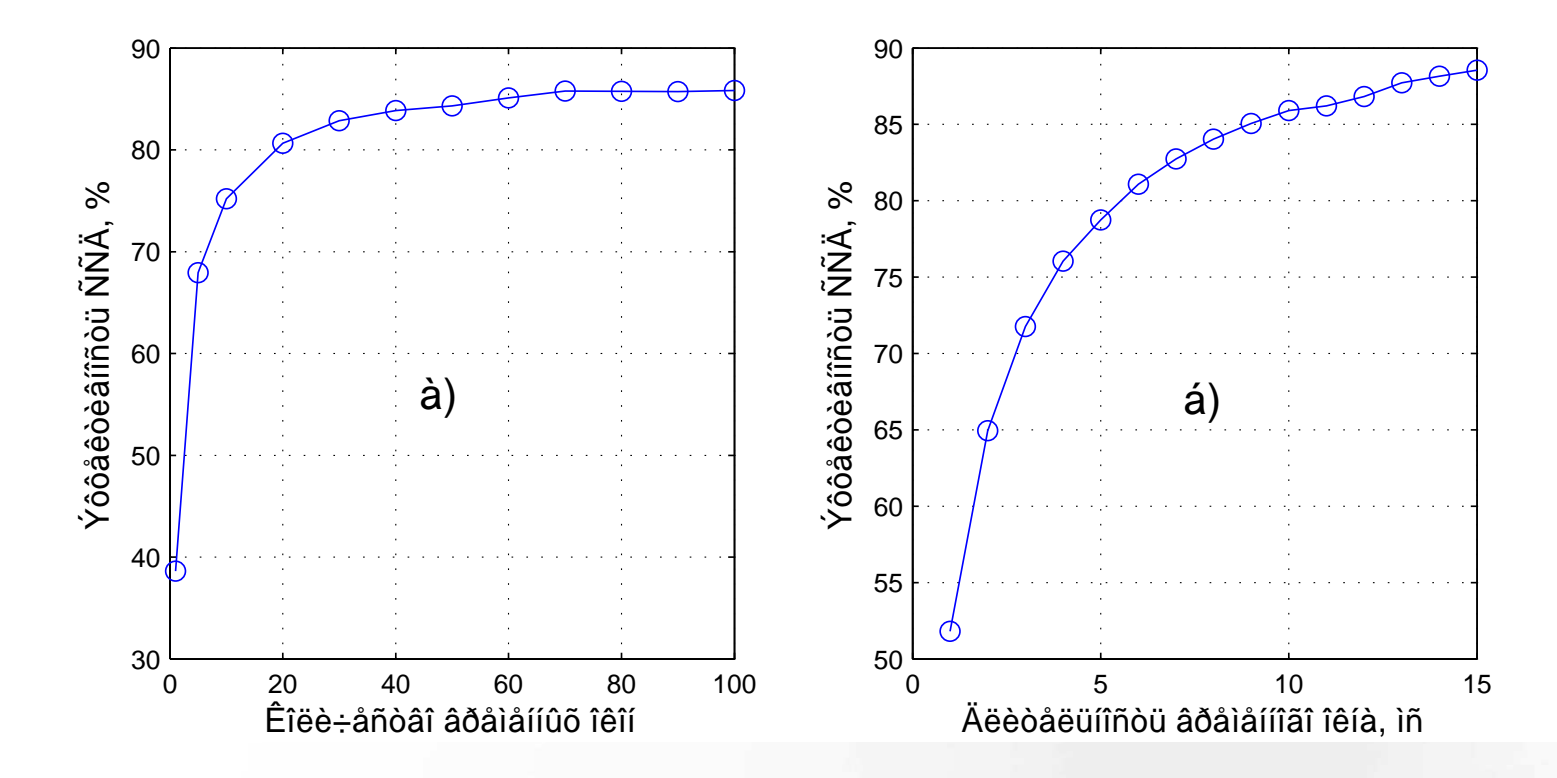

*Зависимость эффективности системы сбора данных <sup>в</sup> зависимости от: <sup>а</sup>) количества временных окон; б) длительности временного окна.*

# **Драйвер БПВ-5**

Для управления высоковольтным источником питания БПВ-5 был написан драйвер пользовательского пространства, основными функциями которого являются:

> установка напряжения, тока;

 получение информации от БПВ-5: текущее напряжение, ток, серийный номер устройства.

Дополнительно были разработаны процедуры автоматизирующие работу <sup>с</sup> БПВ-5: автоматический поиск устройства <sup>в</sup> системе <sup>и</sup> подключение <sup>к</sup> нему; процедура установки напряжения <sup>с</sup> указанием шага <sup>и</sup> временного интервала ожидания для стабилизации тока.

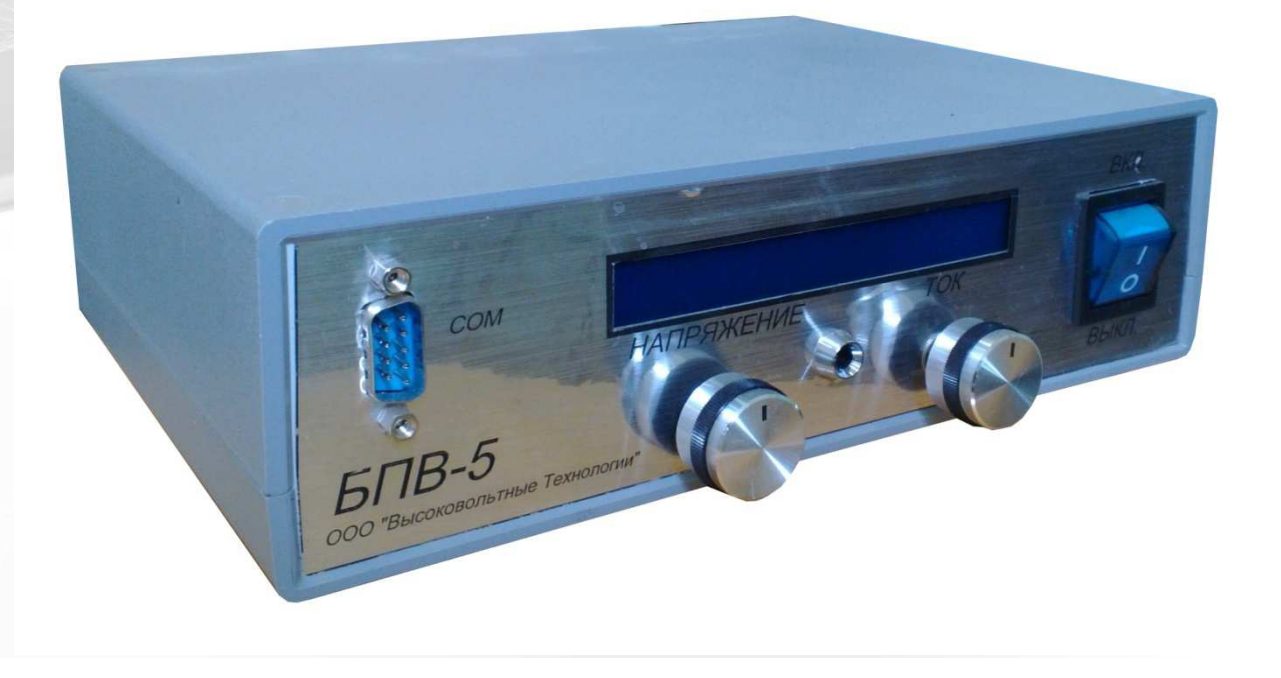

### **Определение рабочего напряжения**

Перед проведением сканирования происходит настройка параметров. Устанавливается:

 $\overline{\phantom{0}}$ 

- диапазон напряжения, <sup>в</sup> котором будет происходить высоковольтное сканирование;
- > шаг сканирования;
- **временной интервал между установкой напряжения и сбором данных,** необходимый для стабилизации тока.

Алгоритм устанавливает следующую последовательность действий:

- 1) устанавливается стартовое напряжение;
- 2) устанавливается временная задержка;
- 3) по истечению временно<sup>й</sup> задержки производится сбор данных <sup>и</sup> сохранение <sup>в</sup> файл, подсчитывается средняя частота регистрации сигналов всеми дрейфовыми трубками;
- 4) <sup>в</sup> файл сохраняется значение высокого напряжения, информация <sup>о</sup> количестве записанных данных <sup>и</sup> средне<sup>й</sup> частоте регистрации сигналов <sup>в</sup> трубках;
- 5) увеличивается значение напряжения на заданный шаг.

Действия 2-5 выполняются на всем протяжение диапазона сканирования напряжения.

### **Определение рабочего напряжения**

<sup>С</sup>троится график счетной характеристики. Затем график счетной характеристики фитируется тремя функциями:

- > до плато счетной характеристики полиномом пятой степени;<br>> плато прямой:
- плато прямой;<br>• после плато по
- после плато полиномом второ<sup>й</sup> степени.

Дополнительно на функции накладываются условия гладкости:

 $\left\{\begin{matrix} \end{matrix}\right\}$ === $P_5(V_1) = P_1(V_1)$  $(V_2) = P_2(V_2)$  $(V_2) = P_2(V_2)$  $(V_1) = P_1(V_1)$ 2 $\binom{1}{2} = P_2$ ' 1 $1 \vee 2 \vee 7$  2  $\vee 2$ 1  $\binom{r}{1} = P_1$ )<br>5  $P_1(V_2) = P_2(V_2)$  $P_1(V_2) = P_2(V_2)$  $P_5(V_1) = P_1(V_2)$  $P_5(V_1) = P_1(V_1)$ 

где *<sup>V</sup><sup>1</sup>* <sup>и</sup> *<sup>V</sup><sup>2</sup>* – левый <sup>и</sup> правы<sup>й</sup> кра<sup>й</sup> плато

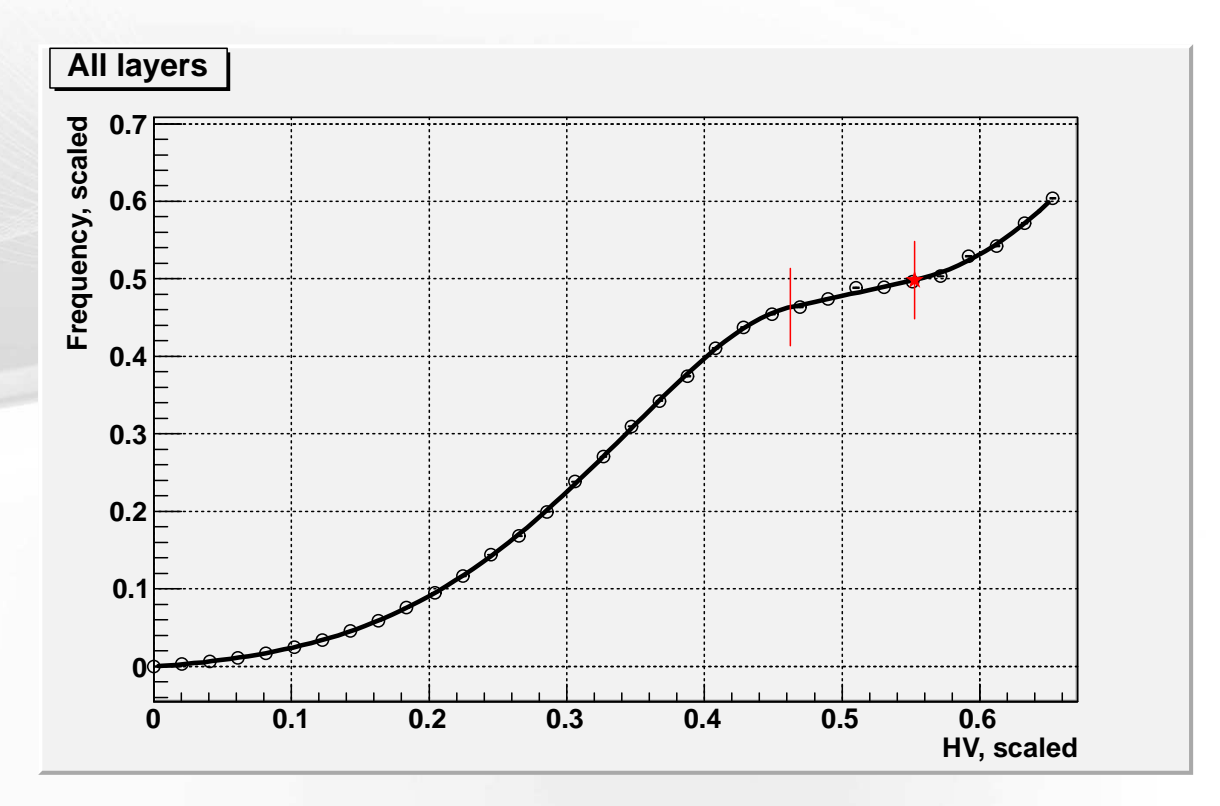

# **Графический компонент**

Основные возможности графического компонента визуализации данных:

- общее масштабирование;
- локальное масштабирование;
- сохранение истории масштабирования, <sup>с</sup> возможностью возвращения на предыдущие этапы;
- перемещение графика внутри графического компонента;
- сохранение изображения.

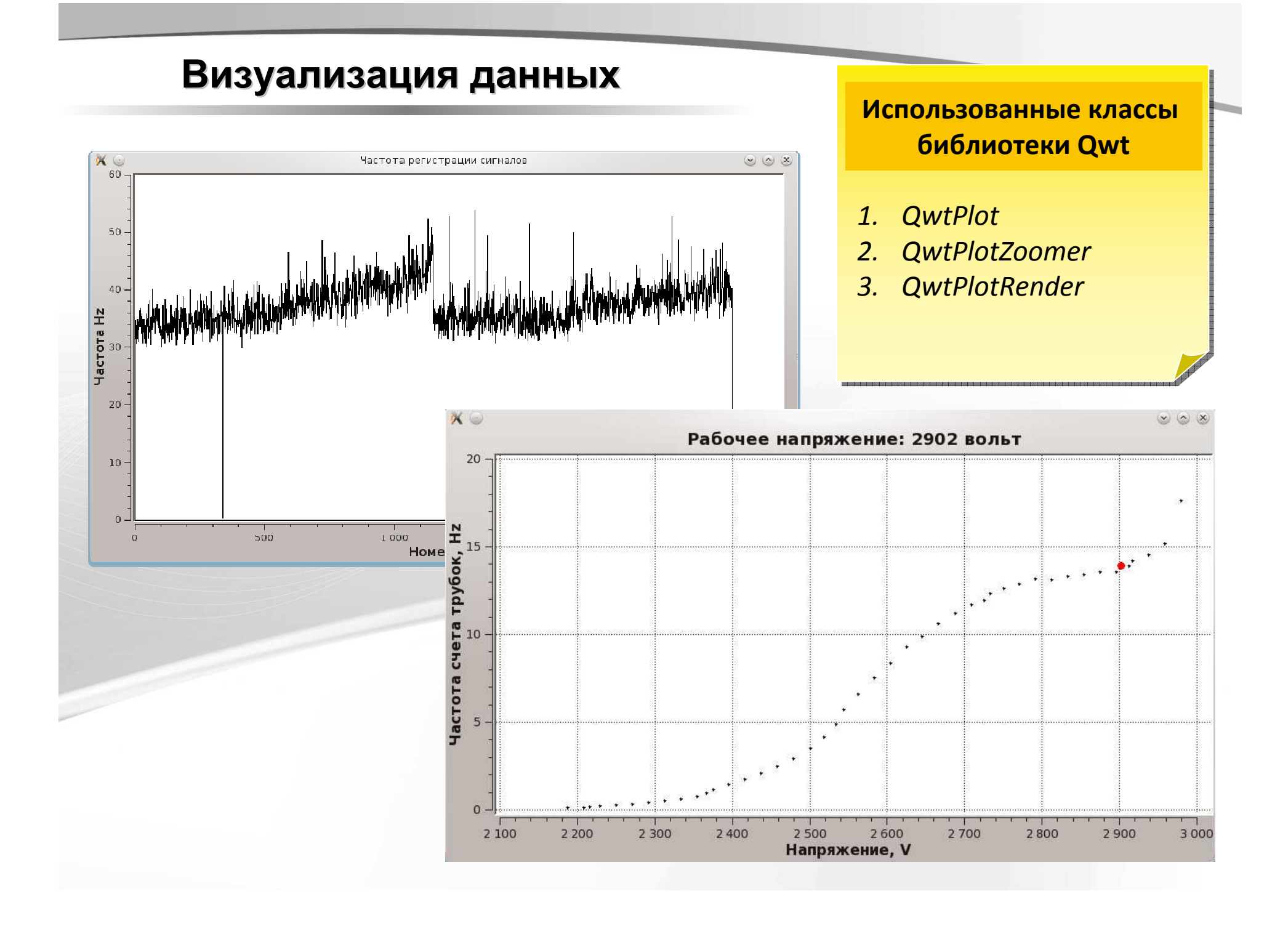

# **Дисплей треков**

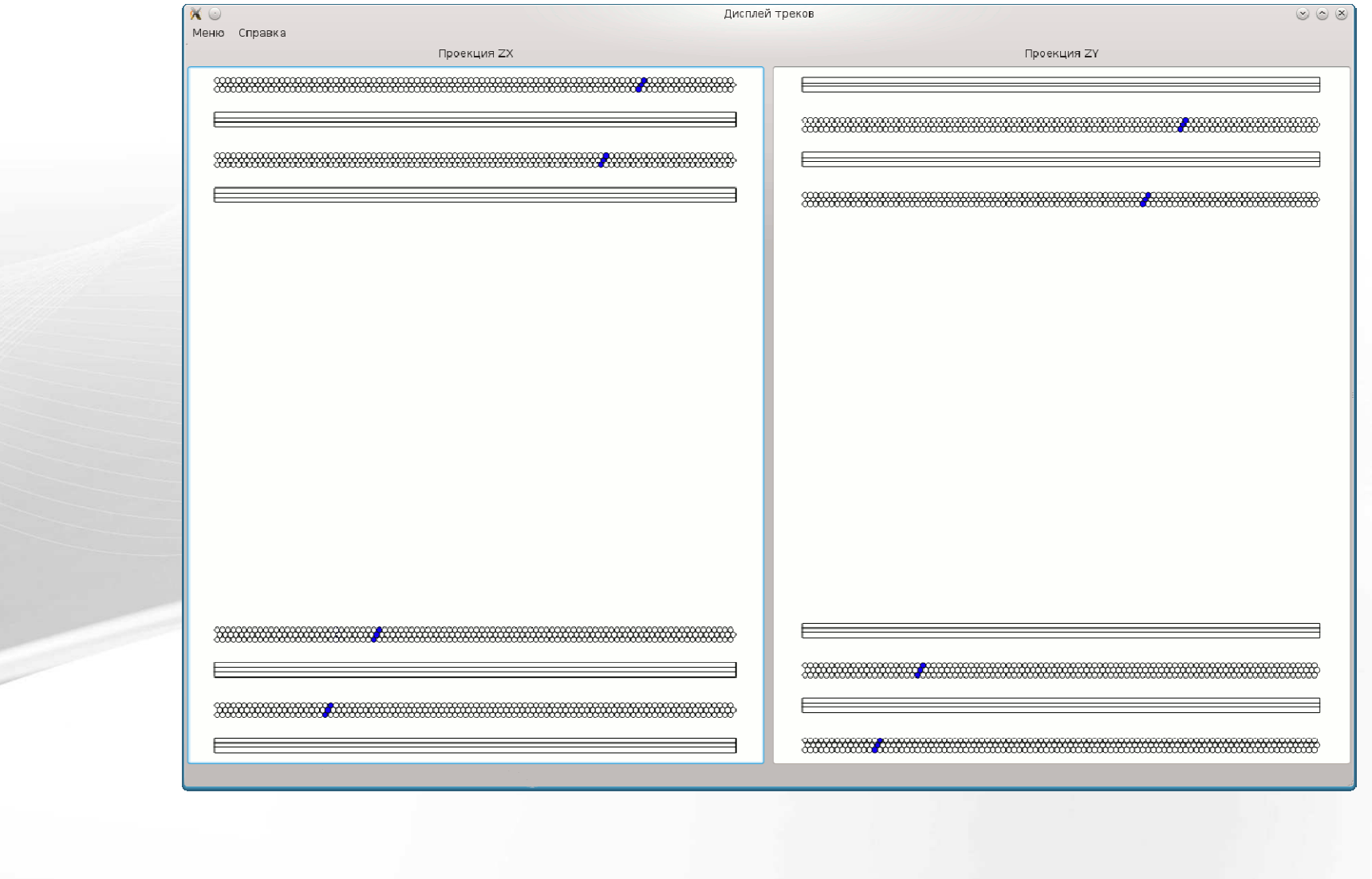

#### **Заключение**

Основные результаты работы :

 $\checkmark$  Разработано программное обеспечение управления мюонного томографа <sup>и</sup> сбора данных <sup>с</sup> его трековых детекторов <sup>в</sup> бестриггерном режиме <sup>с</sup> возможностью контроля состояния установки.

 $\overline{\phantom{a}}$ 

- $\checkmark$  <sup>В</sup> рамках ПО реализована система мониторирования параметров <sup>и</sup> автоматическая процедура определения рабочего напряжения, подаваемого на сигнальные проволоки дрейфовых трубок во время сбора данных.
- $\checkmark$  Был разработан модуль визуализации, позволяющий отображать гистограмму скорости регистрации сигналов <sup>в</sup> каждом канале регистрирующе<sup>й</sup> электроники <sup>и</sup> график счетной характеристики. <sup>В</sup> качестве отдельного модуля реализован инструмент отображения проекци<sup>й</sup> треков.

 $\checkmark$  Проведены многочисленные экспозиции <sup>с</sup> целью исследования возможностей мюонного томографа*.*

Данная работа продолжается при поддержке Госкорпорации РосАтом (контракт №Н.4х.44.90.13.1120 на 2013-2015гг).

#### Благодарюза внимание

!